# TOOVIC 公交莲浜专线的时间表和线路图

莲浜专线 新浜 [以网页模式查看](https://moovitapp.com/index/zh-cn/%E5%85%AC%E5%85%B1%E4%BA%A4%E9%80%9A-line-%E6%96%B0%E6%B5%9C-Shanghai___%E4%B8%8A%E6%B5%B7-3000-855781-319872-0?utm_source=line_pdf&utm_medium=organic&utm_term=%E6%96%B0%E6%B5%9C)

公交莲浜专((新浜))共有2条行车路线。工作日的服务时间为: (1) 新浜: 06:20 - 23:34(2) 莲花路地铁站: 05:10 - 21:40 使用Moovit找到公交莲浜专线离你最近的站点,以及公交莲浜专线下班车的到站时间。

#### 方向**:** 新浜

10 站 [查看时间表](https://moovitapp.com/shanghai___%E4%B8%8A%E6%B5%B7-3000/lines/%E8%8E%B2%E6%B5%9C%E4%B8%93%E7%BA%BF/319872/1003863/zh-cn?ref=2&poiType=line&customerId=4908&af_sub8=%2Findex%2Fzh-cn%2Fline-pdf-Shanghai___%25E4%25B8%258A%25E6%25B5%25B7-3000-855781-319872&utm_source=line_pdf&utm_medium=organic&utm_term=%E6%96%B0%E6%B5%9C)

莲花路地铁站

叶榭(叶旺路)

张泽

小泖港(招呼站)

泖港

科技站(招呼站)

新五(建设河路)

文华村(招呼站)

东方狐狸城

新浜

## 公交莲浜专线的时间表

往新浜方向的时间表

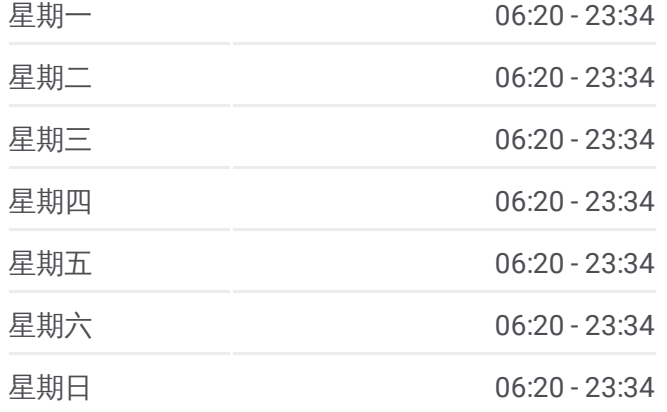

公交莲浜专线的信息 方向**:** 新浜 站点数量**:** 10 行车时间**:** 67 分 途经站点**:**

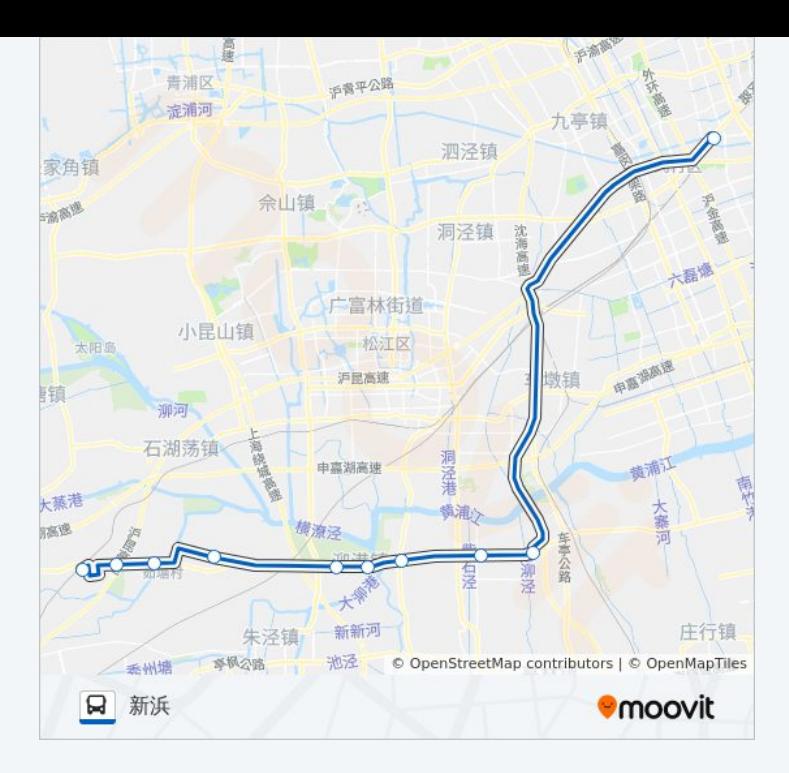

### 方向 **:** 莲花路地铁站 10站 [查看时间表](https://moovitapp.com/shanghai___%E4%B8%8A%E6%B5%B7-3000/lines/%E8%8E%B2%E6%B5%9C%E4%B8%93%E7%BA%BF/319872/1003864/zh-cn?ref=2&poiType=line&customerId=4908&af_sub8=%2Findex%2Fzh-cn%2Fline-pdf-Shanghai___%25E4%25B8%258A%25E6%25B5%25B7-3000-855781-319872&utm_source=line_pdf&utm_medium=organic&utm_term=%E6%96%B0%E6%B5%9C)

东方狐狸城

文华村 (招呼站 )

新五 (建设河路 )

科技站 (招呼站 )

泖港

小泖港 (招呼站 )

张泽

叶榭(叶旺路)

莲花路地铁站

#### 公交莲浜专线的时间表

往莲花路地铁站方向的时间表

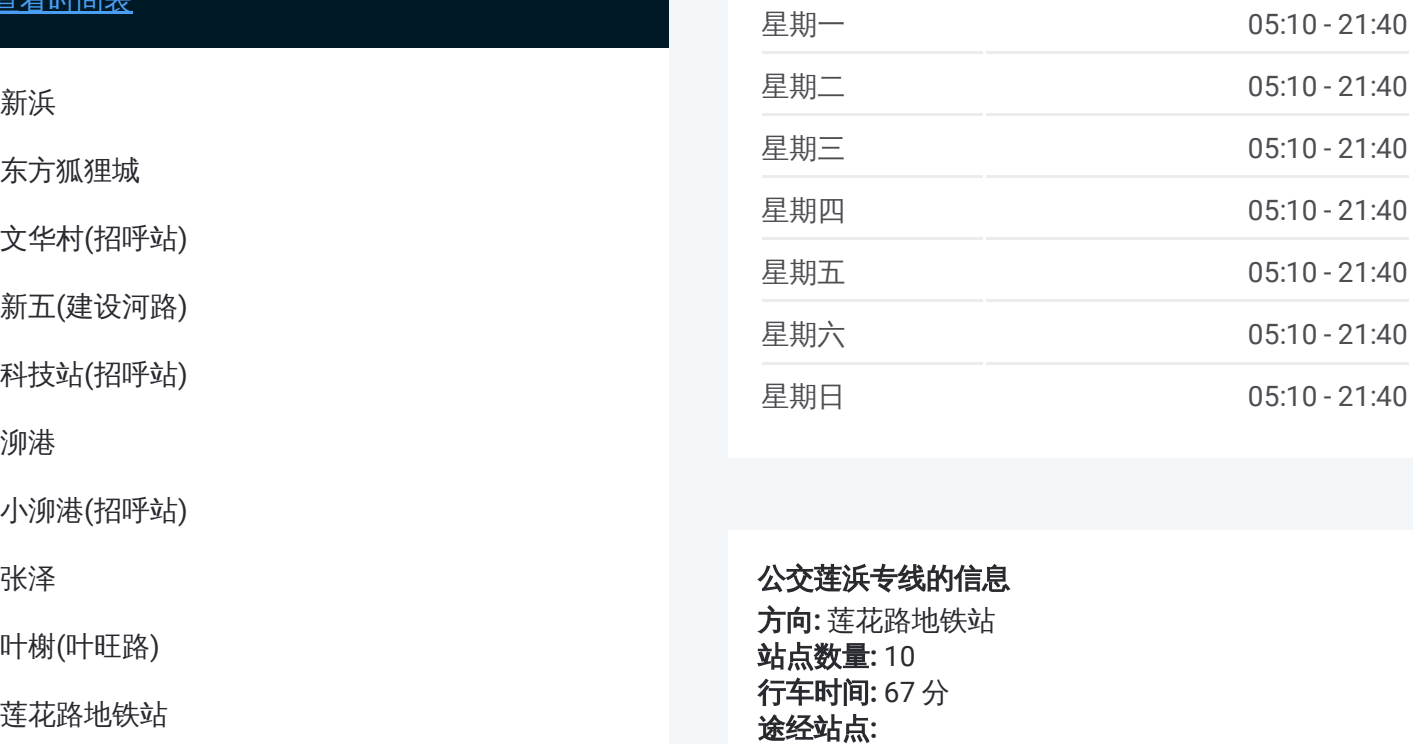

#### 公交莲浜专线的信息

方向 **:** 莲花路地铁站 **站点数量:**10 **行车时间:** 67 分 途经站点

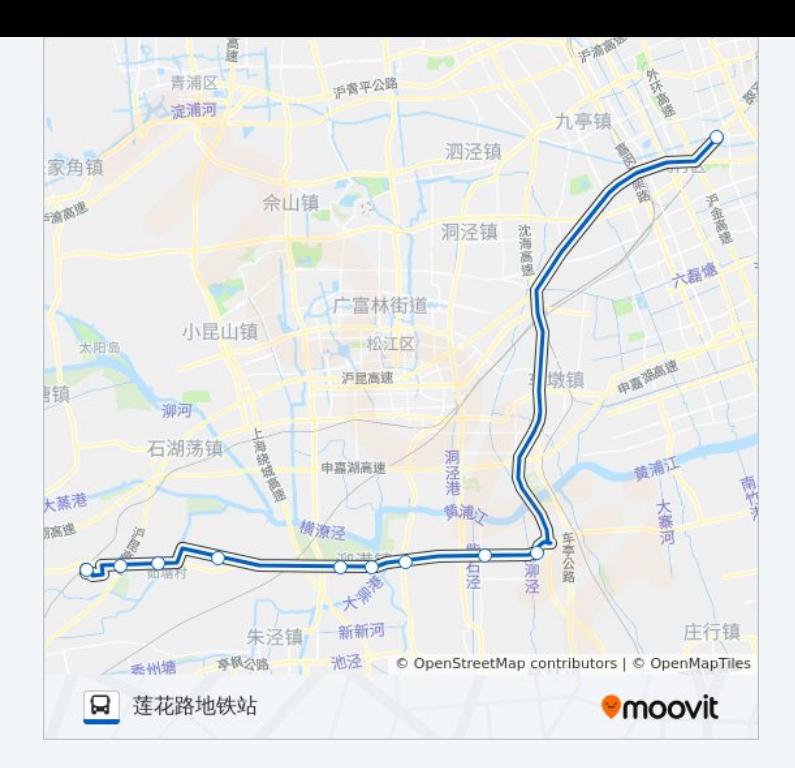

你可以在moovitapp.com下载公交莲浜专线的PDF时间表和线路图。使用 Moovit[应用程式](https://moovitapp.com/shanghai___%E4%B8%8A%E6%B5%B7-3000/lines/%E8%8E%B2%E6%B5%9C%E4%B8%93%E7%BA%BF/319872/1003863/zh-cn?ref=2&poiType=line&customerId=4908&af_sub8=%2Findex%2Fzh-cn%2Fline-pdf-Shanghai___%25E4%25B8%258A%25E6%25B5%25B7-3000-855781-319872&utm_source=line_pdf&utm_medium=organic&utm_term=%E6%96%B0%E6%B5%9C)查询上海的实时公交、列车时刻表以及公共交通出行指南。

关于[Moovit](https://editor.moovitapp.com/web/community?campaign=line_pdf&utm_source=line_pdf&utm_medium=organic&utm_term=%E6%96%B0%E6%B5%9C&lang=en) · MaaS[解决方案](https://moovit.com/maas-solutions/?utm_source=line_pdf&utm_medium=organic&utm_term=%E6%96%B0%E6%B5%9C) · [城市列表](https://moovitapp.com/index/zh-cn/%E5%85%AC%E5%85%B1%E4%BA%A4%E9%80%9A-countries?utm_source=line_pdf&utm_medium=organic&utm_term=%E6%96%B0%E6%B5%9C) · Moovit社区

© 2023 Moovit - 版权所有

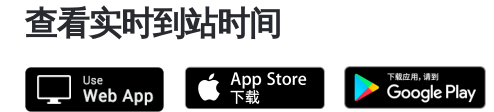